# JASMINE CONSEIL : Android Programming with Passion... Chapter I : Introduction to Android

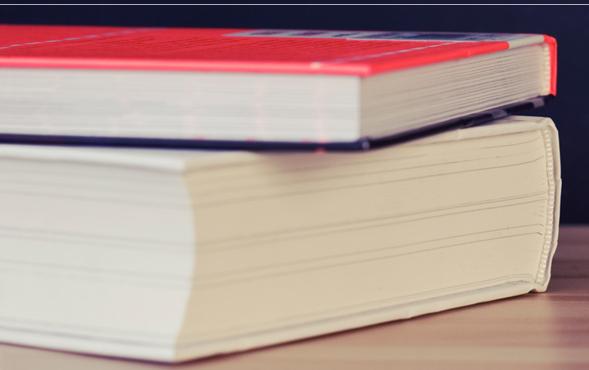

Karim DJAAFAR JEE Architect Evangelist

Last Version date : February 2019 Current version of Android Studio 3.3.1

### AGENDA

- Android Overview
- Android Architecture
- Installation and Configuration
- Building Blocks of Android application

#### **OBJECTIVES OF THIS COURSE**

Understand Android Architecture and main components

#### **Android Overview**

## What is Android ?

- Android is Google's open source and free Java-based platform for mobile development
- It enables developers to build real-world mobile applications using the Android software development kit (SDK) and publish them to the Android market
- Android comes with several application programming interfaces (APIs) that make the task of developing full-featured applications easy (You can even use a camera, accelerometer, or GPS in an Android application)

## What is Android ?

- Using Android, you can develop applications for a wide variety of devices, including phones, e-book readers, netbooks, and GPS units
- Android was initially developed by Android, Inc., a small Palo Alto, California, company
- Google bought this company in July 2005 and released the Android SDK in November 2007
- Periodically, Google releases Android SDK updates, the current release is Android 9 (API Level 28)

## Android 9 Features

- Android 9 (API level 28) introduces great new features and capabilities for users and developers
  - Indoor positioning with Wi-Fi RTT
  - Display cutout support for cameras and speakers
  - Android 9 introduces several enhancements to notifications, all of which are available to developers targeting API level 28 and above

Copyright Jasmine Conseil and JPassion.com 2018

- Enhanced messaging experience
- Channel settings, broadcasts, and Do Not Disturb
- Multi-camera support and camera updates
- *ImageDecoder* for drawables and bitmaps
- Animation

•

• HDR VP9 Video, HEIF image compression, and Media APIs

## Android Studio

- In order to write an Android application, we are going to need a development environment
- Google has made a very useful tool for all Android Developers, the Android Studio :
  - Android Studio is the official IDE for Android development, and with a single download includes everything you need to begin developing Android apps
  - Included in the download kit, are the *Software Development Kit (SDK)*, with all the Android libraries we may need, and the infrastructure to download the many Android emulator instances, so that we can initially run our application, without needing a real device

#### **Android Architecture**

## Android software stack

- The Android software stack consists of a Linux kernel and a collection of C/C++ libraries that are exposed through an application framework for application development
- The Android software stack consists of four main layers, as shown in figure bellow

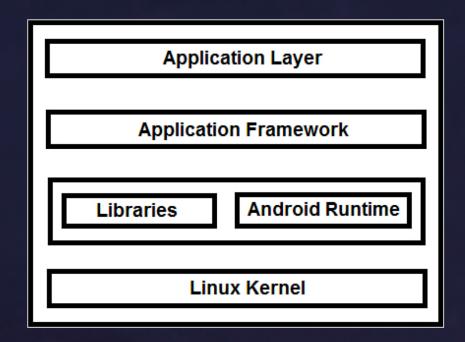

### Linux Kernel

 Linux kernel—The kernel on which Android is based contains device drivers for various hardware components of an Android device, including Display, Camera, Keypad, Wi-Fi, Flash Memory, and Audio

### Libraries

- The next layer on top of the Linux kernel is the libraries that implement different Android features. A few of these libraries are listed here:
  - WebKit library—Responsible for browser support.
  - FreeType library—Responsible for font support.
  - **SQLite library**—Provides database support.
  - Media libraries—Responsible for recording and playback of audio and video formats.
  - Surface Manager library—Provides graphics libraries that include SGL and OpenGL for 2D and 3D graphics support.

### Android runtime

- The engine at the same layer as the libraries
- It provides a set of core Android libraries and a *Dalvik* virtual machine that enable developers to write Android applications using Java
- The core Android libraries provide most of the functionality available in the core Java libraries, as well as the Androidspecific libraries

## Application Framework

- Provides the classes that enable application developers to develop Android applications
- It manages the user interface, application resources, and abstraction for hardware access

## Application Layer

 Displays the application developed and downloaded by users, along with the built-in applications provided with the Android device itself

#### Android Installation and Configuration

### Software needed

- JDK (Java Development Kit)
  - Java language to build Android application
- Android Studio
  - IDE, SDK, Libraries, samples, documentation, emulators, debugger, command line tool

| Android                                                                                                    | The official Android IDE                                                                                                    |  |  |
|----------------------------------------------------------------------------------------------------|----------------------------------------------------------------------------------------------------|--|--|
| K Studio                                                                                                    |                                                                                                    |  |  |
| Android Studio IDE     Android SDK tools                                                                            | Image: Section 1     Image: Section 2     Image: Section 2 |  |  |
| <ul> <li>Android 5.0 (Lollipop) Platform</li> <li>Android 5.0 emulator system image<br/>with Google APIs</li> </ul> |                                                                                                    |  |  |
| Download Android Studio                                                                                             |                                                                                                    |  |  |
| for Windows                                                                                                    |                                                                                                    |  |  |
|                                                                                                    |                                                                                                    |  |  |

## Creating Project

- Automatic creation of building blocks of an Android application
  - Starting Activity class
  - Layout resource file
  - AndroidManifest.xml
  - strings.xml
  - Android library

| ÷ •                          | Cre                | eate New Project           |                            |
|------------------------------|--------------------|----------------------------|----------------------------|
| Choose your projec           | rt -               |                            |                            |
| Phone and Tablet Wear OS     | TV Android Auto    | Android Things             |                            |
| Add No Activity              | ÷ ÷                | ¢                          | ¢ :                        |
|                              | Basic Activity     | Empty Activity             | Bottom Navigation Activity |
|                              |                    | •<br>•<br>•                | € :<br>•                   |
| Fullscreen Activity          | Master/Detail Flow | Navigation Drawer Activity | Google Maps Activity       |
| Empty Activity               |                    |                            |                            |
| Creates a new empty activity |                    |                            |                            |
|                              |                    | Cancel                     | Previous Next Finish       |

#### Lab 1: Installing and Configuring the Android

#### Getting Started Android: Building Blocks of Android application

## Android Project Structure

- Before we try to make our first Android application, we should first see the basic parts of an Android application project, in order to recognize them and be able to understand them better :
  - Activities The Activities are the main Java classes, that contain the Android code with which we are going to develop, what do we want the application to do
  - Layouts The Layouts are the main xml files, that contain the Android xml code with which we are going to develop, how will our application views look like

## Android Project Structure

#### Values

- Animation Resources
- Color State List Resource
- Drawable Resources
- Layout Resource
- Menu Resource
- String Resources
- Style Resource

## Android Project Structure

- **Drawables** A drawable resource is a general concept for a graphic that can be drawn to the screen
- There are several different types of *drawables*, we will see them in some labs
  - Bitmap File</span>
  - Nine-Patch File</span>
  - Layer List</span>
  - ...

## Android Studio App Components

- AndroidManifest.xml
- Activity class
- Resource files
  - Layout
  - strings.xml, etc..
- Android library (automatically configured)

## AndroidManifest.xml file

- Java package for the application
  - The package name serves as a unique identifier for the application
- Application name and icon
- Application version information
- Activities
  - One activity is designated as a starting Activity
- Every application must have a manifest file called *AndroidManifest.xml* file (with precisely that name) in its root directory
- The manifest presents essential information about the application to the Android system, information the system must have before it can run any of the application's code

## Building Block AndroidManifest.xml

| MySecondApp / Li app / Li src / Li main / 🕮 AndroidManifest.xml / |                                                                                                    |  |  |  |
|-------------------------------------------------------------------|----------------------------------------------------------------------------------------------------|--|--|--|
| 🗊 Project 🔹 😳 崇 🕸 🗜                                               | AndroidManifest.xml × C DisplayMessageActivity.java ×                                                                                                    |  |  |  |
| MySecondApp (C:\html\jPassion\611                                 | <pre></pre> <pre></pre> <pre>&lt;</pre> |  |  |  |
| 🗖 .idea                                                           | <pre>manifest xmlns:android="http://schemas.android.com/apk/res/android"</pre>                                                                                                    |  |  |  |
| 🛅 app                                                             | <pre>package="com.jpassion.com.mysecondapp" &gt;</pre>                                                                                                    |  |  |  |
| build                                                             |                                                                                                    |  |  |  |
| Libs                                                              | <pre> <application <="" pre=""></application></pre>                                                                                                    |  |  |  |
|                                                                   | android:allowBackup="true"                                                                                                    |  |  |  |
| androidTest                                                       | android:icon="@drawable/ic_launcher"<br>android:label="My Second App"                                                                                                    |  |  |  |
| <ul> <li>main</li> </ul>                                          | android: theme="@style/AppTheme" >                                                                                                    |  |  |  |
|                                                                   | <pre>antroid.theme= estyle/Apprileme &gt; </pre>                                                                                                    |  |  |  |
| 🕨 🗖 java                                                          | android:name=".MainActivity"                                                                                                    |  |  |  |
| res                                                               | android:label="My Second App" >                                                                                                    |  |  |  |
| AndroidManifest.xml                                               | <pre>cintent-filter&gt;</pre>                                                                                                    |  |  |  |
| igitignore                                                        | <action android:name="android.intent.action.MAIN"></action>                                                                                                    |  |  |  |
| 키 app.iml                                                         |                                                                                                    |  |  |  |
| 💽 build.gradle                                                    | <category .displaymessageactivity"<br="" android:name="android.intent.category.LAUNCE&lt;/th&gt;&lt;/tr&gt;&lt;tr&gt;&lt;th&gt;proguard-rules.pro&lt;/th&gt;&lt;th&gt;&lt;pre&gt;&lt;/th&gt;&lt;/tr&gt;&lt;tr&gt;&lt;th&gt;🛅 build&lt;/th&gt;&lt;th colspan=2&gt;&lt;pre&gt;&lt;/th&gt;&lt;/tr&gt;&lt;tr&gt;&lt;th&gt;🗖 gradle&lt;/th&gt;&lt;th&gt;&lt;activity&lt;/p&gt;&lt;/th&gt;&lt;/tr&gt;&lt;tr&gt;&lt;th&gt;.gitignore&lt;/th&gt;&lt;th&gt;android:name=">android:label="My Message"</category>                                                                                                    |  |  |  |
| Igitightere                                                       | android:narentlctivityName=" Mainlctivity" >                                                                                                    |  |  |  |
|                                                                   |                                                                                                    |  |  |  |

## Activity class : Quick Overview

- Each Activity class typically represents a screen
  - Like a JSP page in a Web application
- The *onCreate()* method of Activity class gets called by the Android system when your Activity starts
  - You create your screen UI inside onCreate() method
- Every Activity has to be described in the AndroidManifest.xml file
- An Activity is typically chosen as a starting one of your application like a class that has a main() method in Java

• Through special configuration in AndroidManifest.xml

## Main Activity Class

```
package com.jpassion.com.myfirstapp;
Import ...
public class MainActivity extends ActionBarActivity {
  @Override
  protected void onCreate(Bundle savedInstanceState) (...)
  @Override
  public boolean onCreateOptionsMenu(Menu menu) (...)
  @Override
  public boolean onOptionsItemSelected(MenuItem item) (...)
```

### Layout resource files

- Every screen has a corresponding layout resource file
  - Unless you create screen UI programmatically
- Each activity class specifies which layout resource file to use for each screen it represents
  - setContentView(R.layout.activity\_main);
- Located under /res/layout directory
  - /res/layout/main.xml layout resource file is referred to as R.layout.activity\_main
- activity\_main is defined at create wizards and user can set name

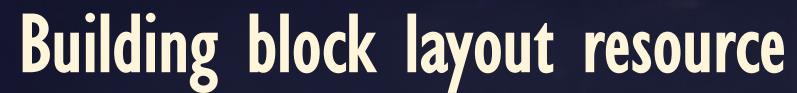

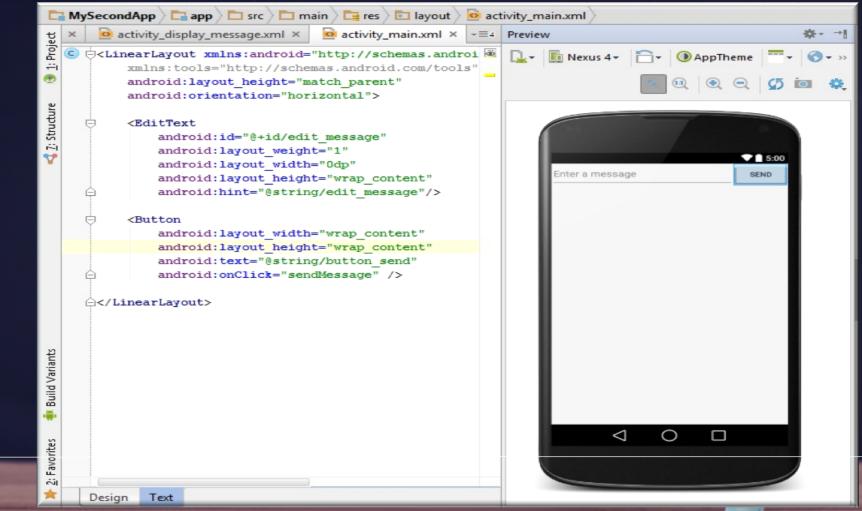

### **Resource files : strings.xml**

- Let you define the text strings of your applications in a wellknown file
  - Rather than in Java code
  - Rather than in Layout resource files
- The strings are then referred to through the names assigned to them
  - @string/edit\_message (in the layout resource file)
  - *R.string.edit\_message* (in the Java code)
- Located under /res/values directory

### Building block values resource

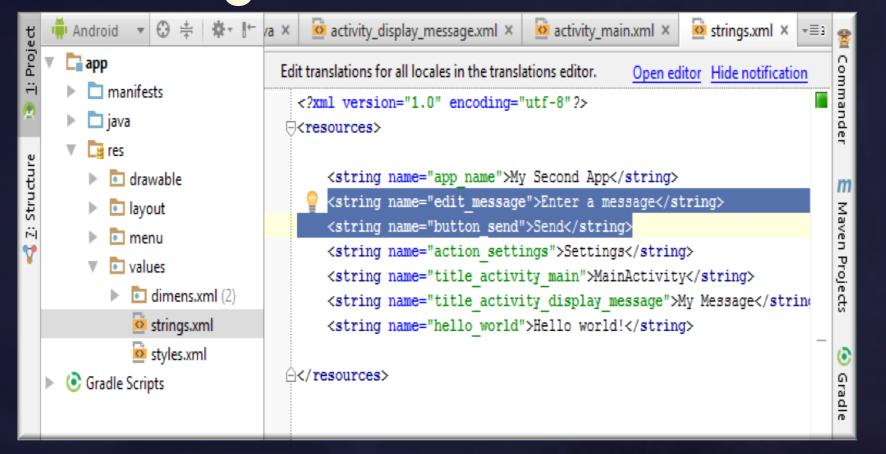

#### Lab 2: Android steps by steps

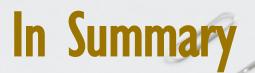

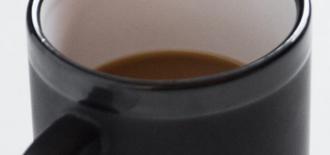

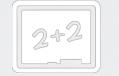

In this module we saw all the tools and frameworks to set up our Android environment

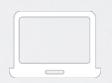

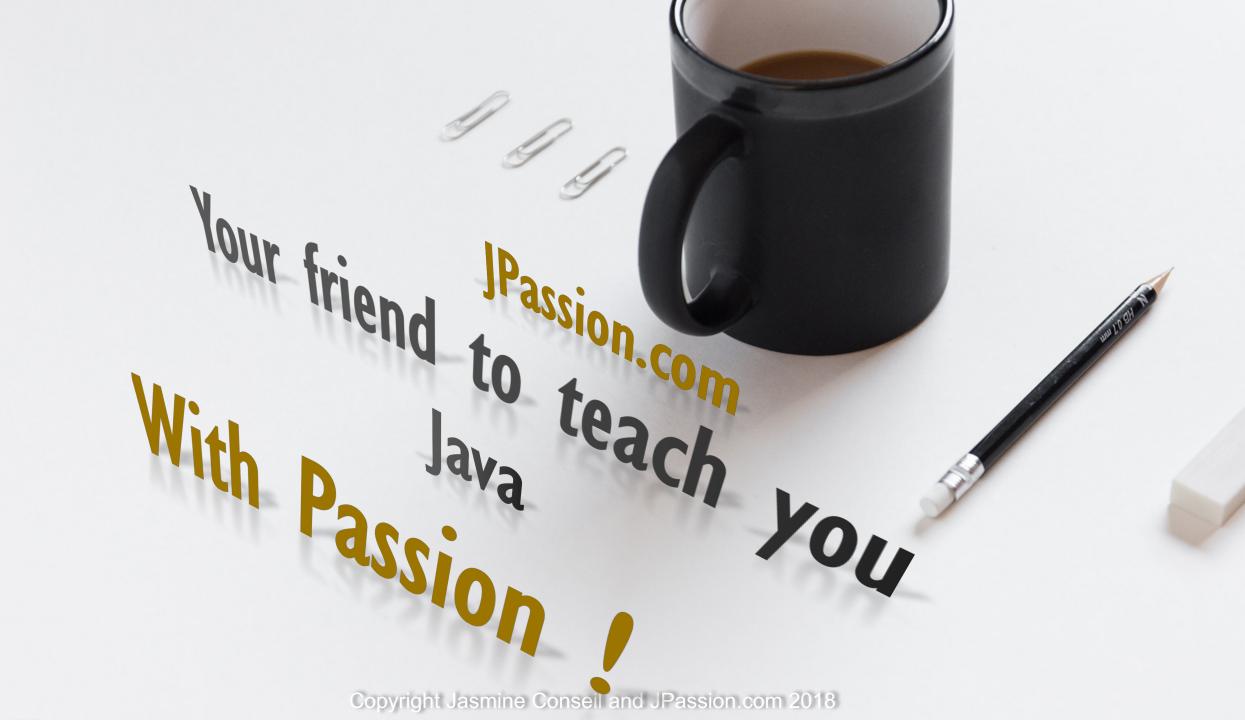